# **MOOVIT** Orar & hartă linie 502 autobuz

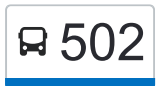

## Ciurbesti → Cug I 502 [Descarcă Aplica](https://moovitapp.com/index/api/onelink/3986059930?pid=Web_SEO_Lines-PDF&c=Footer_Button&is_retargeting=true&af_inactivity_window=30&af_click_lookback=7d&af_reengagement_window=7d&GACP=v%3D2%26tid%3DG-27FWN98RX2%26cid%3DGACP_PARAM_CLIENT_ID%26en%3Dinstall%26ep.category%3Doffline%26ep.additional_data%3DGACP_PARAM_USER_AGENT%26ep.page_language%3Dro%26ep.property%3DSEO%26ep.seo_type%3DLines%26ep.country_name%3DRom%25C3%25A2nia%26ep.metro_name%3DIa%25C8%2599i&af_sub4=SEO_other&af_sub8=%2Findex%2Fro%2Fline-pdf-Ia%25C8%2599i-3564-856910-113739328&af_sub9=View&af_sub1=3564&af_sub7=3564&deep_link_sub1=3564&deep_link_value=moovit%3A%2F%2Fline%3Fpartner_id%3Dseo%26lgi%3D113739328%26add_fav%3D1&af_ad=SEO_other_502_Ciurbesti%20%E2%86%92%20Cug%20I_Ia%C8%99i_View&deep_link_sub2=SEO_other_502_Ciurbesti%20%E2%86%92%20Cug%20I_Ia%C8%99i_View)ția

Linia 502autobuz (Ciurbesti → Cug I) are 2 rute. Pentru zilele din săptămână. orele de funcționare sunt: (1) Ciurbesti → Cug I: 4:45 - 21:00(2) Cug I → Ciurbesti: 5:15 - 22:30 Folosește Aplicația Moovit pentru a găsi cea mai apropiată 502 autobuz stație din împrejurimi și a afla când 502 autobuz sosește.

#### **Direc**ț**ii: Ciurbesti → Cug I**

11 stații [VEZI ORAR](https://moovitapp.com/ia%C8%99i-3564/lines/502/113739328/6664331/ro?ref=2&poiType=line&customerId=4908&af_sub8=%2Findex%2Fro%2Fline-pdf-Ia%25C8%2599i-3564-856910-113739328&utm_source=line_pdf&utm_medium=organic&utm_term=Ciurbesti%20%E2%86%92%20Cug%20I)

- Ⓜ Str. Parcului (Ciurbeşti)
- **M Str. Prof. Neculai Hârtan (Ciurbești)**
- Ⓜ Magazin Profi (Horpaz)
- Ⓜ Magazin La Sălcii (Horpaz)
- Ⓜ Horpaz
- Baza Nautică
- Oțelărie
- Vama 2
- **Tehnopolis**
- Biserica Înălțarea Domnului
- Cug.1 (Selgros)

### **Direc**ț**ii: Cug I → Ciurbesti** 12 stații [VEZI ORAR](https://moovitapp.com/ia%C8%99i-3564/lines/502/113739328/6664336/ro?ref=2&poiType=line&customerId=4908&af_sub8=%2Findex%2Fro%2Fline-pdf-Ia%25C8%2599i-3564-856910-113739328&utm_source=line_pdf&utm_medium=organic&utm_term=Ciurbesti%20%E2%86%92%20Cug%20I)

Cug.1 (Selgros)

C.U.G. 1

Biserica Înălțarea Domnului

**Tehnopolis** 

Vama 2

#### **Orar 502 autobuz**

Ciurbesti → Cug I Orar rută:

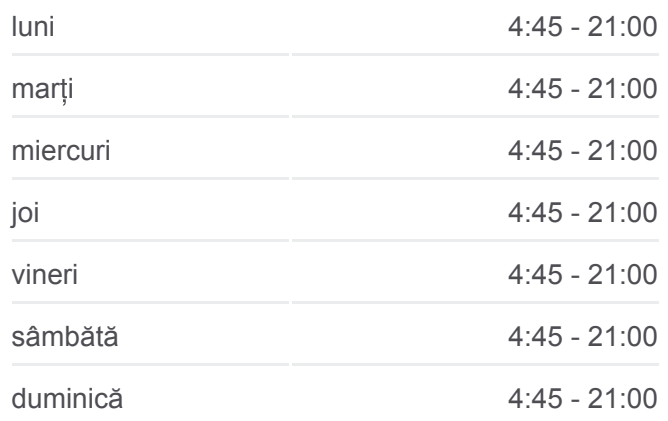

**Info 502 autobuz Direc**ț**ii:** Ciurbesti → Cug I **Opriri:** 11 **Durata călătoriei:** 15 min **Sumar linie:**

#### [Hartă linie autobuz 502](https://moovitapp.com/ia%C8%99i-3564/lines/502/113739328/6664331/ro?ref=2&poiType=line&customerId=4908&af_sub8=%2Findex%2Fro%2Fline-pdf-Ia%25C8%2599i-3564-856910-113739328&utm_source=line_pdf&utm_medium=organic&utm_term=Ciurbesti%20%E2%86%92%20Cug%20I)

#### **Orar 502 autobuz**

Cug I → Ciurbesti Orar rută:

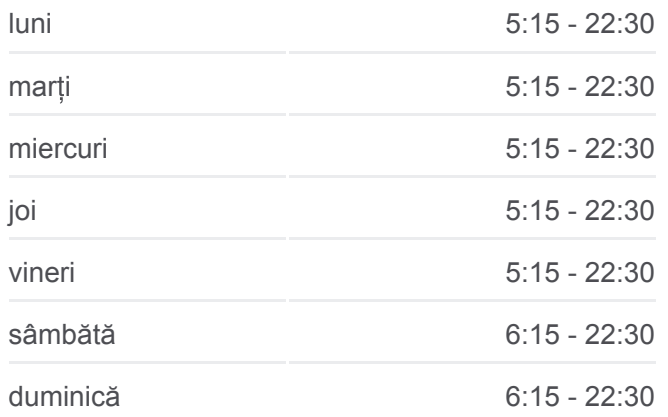

Oțelărie

Baza Nautică

Ⓜ Horpaz

Ⓜ Magazin La Sălcii (Horpaz)

Ⓜ Magazin Profi (Horpaz)

- Ⓜ Str. Prof. Neculai Hârţan (Ciurbeşti)
- Ⓜ Str. Parcului (Ciurbeşti)

**Info 502 autobuz Direc**ț**ii:** Cug I → Ciurbesti **Opriri:** 12 **Durata călătoriei:** 19 min **Sumar linie:**

#### [Hartă linie autobuz 502](https://moovitapp.com/ia%C8%99i-3564/lines/502/113739328/6664336/ro?ref=2&poiType=line&customerId=4908&af_sub8=%2Findex%2Fro%2Fline-pdf-Ia%25C8%2599i-3564-856910-113739328&utm_source=line_pdf&utm_medium=organic&utm_term=Ciurbesti%20%E2%86%92%20Cug%20I)

Orare și hărți cu rutele într-un PDF offline pe moovitapp.com pentru 502 autobuz. Folosește [Moovit App](https://moovitapp.com/ia%C8%99i-3564/lines/502/113739328/6664331/ro?ref=2&poiType=line&customerId=4908&af_sub8=%2Findex%2Fro%2Fline-pdf-Ia%25C8%2599i-3564-856910-113739328&utm_source=line_pdf&utm_medium=organic&utm_term=Ciurbesti%20%E2%86%92%20Cug%20I) pentru a vedea orarul live al autobuzelor, metroului ori tramvaiului și direcții pas cu pas pentru toate mijloacele de transport din Iași.

[Despre Moovit](https://moovit.com/about-us/?utm_source=line_pdf&utm_medium=organic&utm_term=Ciurbesti%20%E2%86%92%20Cug%20I) · Soluț[ii MaaS](https://moovit.com/maas-solutions/?utm_source=line_pdf&utm_medium=organic&utm_term=Ciurbesti%20%E2%86%92%20Cug%20I) · Vezi ț[ările suportate](https://moovitapp.com/index/ro/transport_public-countries?utm_source=line_pdf&utm_medium=organic&utm_term=Ciurbesti%20%E2%86%92%20Cug%20I) · [Comunitatea Moovit](https://editor.moovitapp.com/web/community?campaign=line_pdf&utm_source=line_pdf&utm_medium=organic&utm_term=Ciurbesti%20%E2%86%92%20Cug%20I&lang=ro)

© 2024 Moovit - Toate drepturile rezervate

**Verifică orele de sosire live**

Web App Coostercati de pe Coogle Play